# Package 'FlexVarJM'

November 20, 2023

Title Estimate Joint Models with Subject-Specific Variance

Version 0.1.0

#### **Description**

Estimation of mixed models including a subject-specific variance which can be time and covariate dependent. In the joint model framework, the package handles left truncation and allows a flexible dependence structure between the competing events and the longitudinal marker. The estimation is performed under the frequentist framework, using the Marquardt-Levenberg algo-rithm. (Courcoul, Tzourio, Woodward, Barbieri, Jacqmin-Gadda (2023) [<arXiv:2306.16785>](https://arxiv.org/abs/2306.16785)).

License GPL  $(>= 3)$ 

Encoding UTF-8

RoxygenNote 7.2.3

Imports ggplot2, lcmm, marqLevAlg, mvtnorm, randtoolbox, Rcpp, stats, survminer, utils

**Depends**  $R$  ( $> = 3.5.0$ ), splines, survival

URL <https://github.com/LeonieCourcoul/FlexVarJM>

BugReports <https://github.com/LeonieCourcoul/FlexVarJM/issues>

LazyData true

Suggests knitr, rmarkdown

VignetteBuilder knitr

LinkingTo Rcpp, RcppArmadillo

NeedsCompilation yes

Author Léonie Courcoul [aut, cre], Antoine Barbieri [aut], Hélène Jacqmin-Gadda [aut]

Maintainer Léonie Courcoul <leonie.courcoul@u-bordeaux.fr>

Repository CRAN

Date/Publication 2023-11-20 19:40:12 UTC

# <span id="page-1-0"></span>R topics documented:

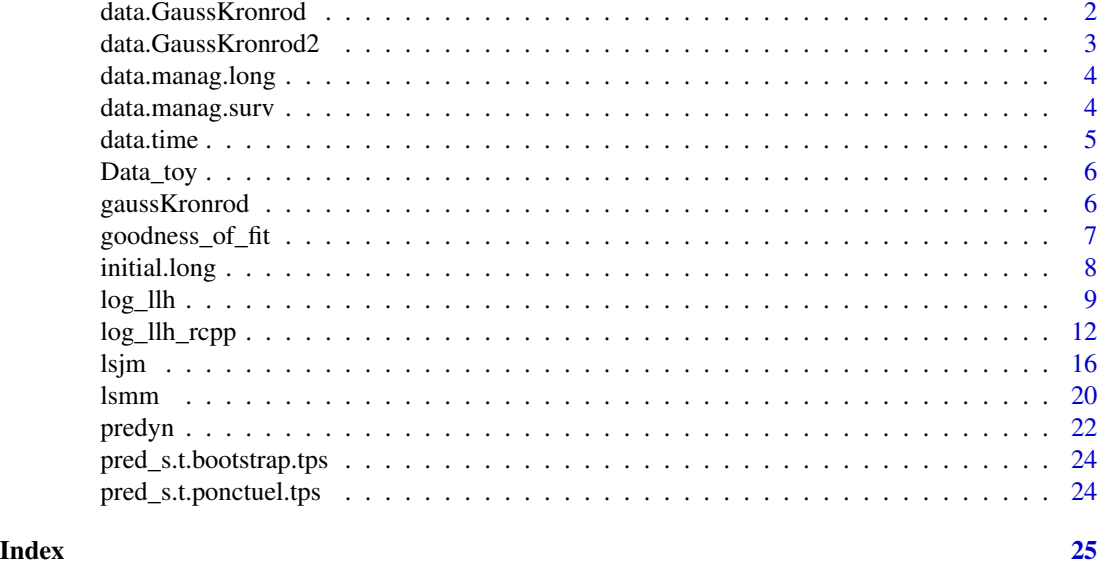

data.GaussKronrod *Initialisation of Survival Data at Gauss Kronrod time points*

# Description

Initialisation of Survival Data at Gauss Kronrod time points

# Usage

data.GaussKronrod(data.id, Time, k = 15)

# Arguments

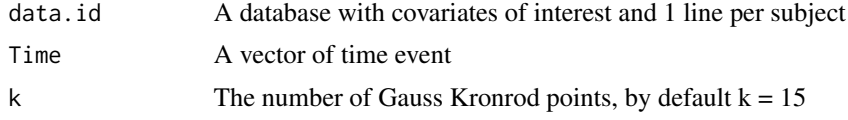

# Value

A list with the following components :

- K an integer, the number of points
- P a vector, of value Time/2
- st a matrix with nrow = number of subjects and  $ncol = k$ . The new time to compute the survival function
- wk a vector of weights

<span id="page-2-0"></span>data.id2 a database with K lines per subjects

id.GK the vector of IDs

data.GaussKronrod2 *Initialisation of Survival Data at Gauss Kronrod time points 2*

## Description

Initialisation of Survival Data at Gauss Kronrod time points 2

#### Usage

```
data.GaussKronrod2(data.id, a, b, k = 15)
```
# Arguments

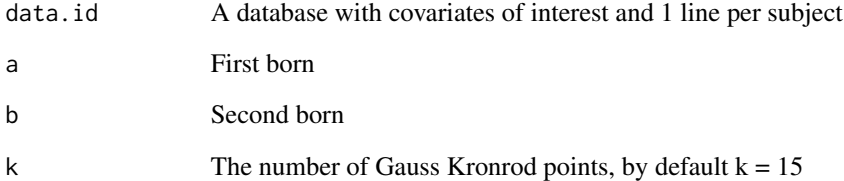

# Value

A list with the following components :

K an integer, the number of points

- P a vector, of value Time/2
- st a matrix with nrow = number of subjects and  $ncol = k$ . The new time to compute the survival function
- wk a vector of weights

data.id2 a database with K lines per subjects

id.GK the vector of IDs

<span id="page-3-0"></span>

# Description

Management of longitudinal data

#### Usage

data.manag.long(formGroup, formFixed, formRandom, data.long1)

# Arguments

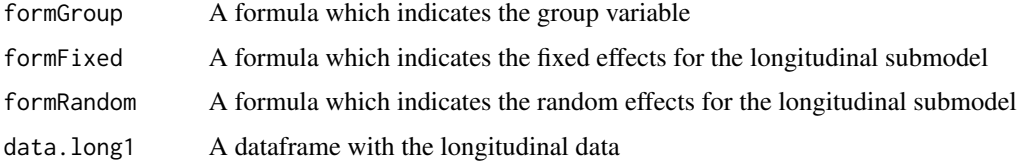

#### Value

A list with the following components :

data\_long a clean dataframe for the longitudinal data

- y.new.prog the vector of responses variable
- X a matrix with the fixed effects
- U a matrix with the random effects
- id a vector with the identification of individuals
- offset a vector with the number of measurements for each individual
- I an integer, the number of individuals

data.manag.surv *Management of survival data*

#### Description

Management of survival data

#### Usage

```
data.manag.surv(formGroup, formSurv, data.long1, formSurv_CompRisk)
```
#### <span id="page-4-0"></span>data.time 5

# Arguments

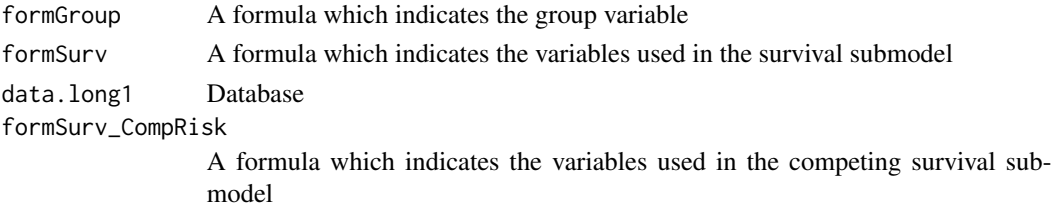

## Value

A list with the following components :

tmp the final database for survival analysis

Time a vector of observed times

event1 a vector of first event indicator

nTime length of Time vector

Z matrix of covariables of first survival submodel

event2 a vector of second event indicator

Z\_CR matrix of covariables of second survival submodel

data.time *Management of data for longitudinal submodel*

# Description

Management of data for longitudinal submodel

# Usage

data.time(data.id, Time, formFixed, formRandom, timeVar)

## Arguments

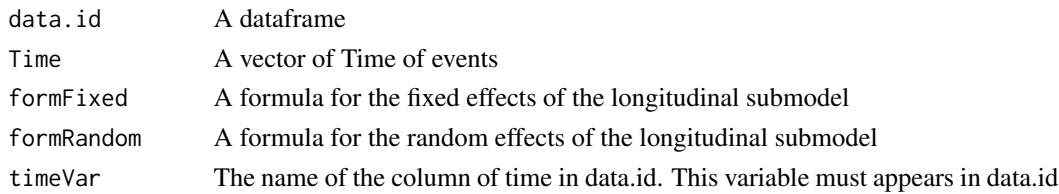

# Value

A list with the following components

Xtime a matrix of fixed effects at each time of measure

Utime a matrix of random effects at each time of measure

<span id="page-5-0"></span>Data\_toy *Data\_toy*

# Description

A simulated dataset for the example of the FlexVarJM package.

#### Usage

Data\_toy

#### Format

A data frame with 2076 rows and 5 variables:

ID the Id of each subject

visit the time of measurement

y the value of the marker

time the time of the first event observed

event the first event observed :  $0 =$  censoring,  $1 =$  first event,  $2 =$  second event

gaussKronrod *Gauss-Kronrod nodes and weights*

# Description

Gauss-Kronrod nodes and weights

#### Usage

gaussKronrod(k = 15)

#### Arguments

k the number of points for Gauss-Kronrod approximation : choice between 7 and 15. 15 by default.

# Value

A list with the following components :

sk A k-vector of nodes

wk A k-vector of weights

<span id="page-6-0"></span>goodness\_of\_fit *Predictions for the goodness of fit, of the random effects, the current value for each individuals and the cumulative hazard function for both events*

#### Description

Predictions for the goodness of fit, of the random effects, the current value for each individuals and the cumulative hazard function for both events

#### Usage

```
goodness_of_fit(object, graph = FALSE, break.times = NULL)
```
#### Arguments

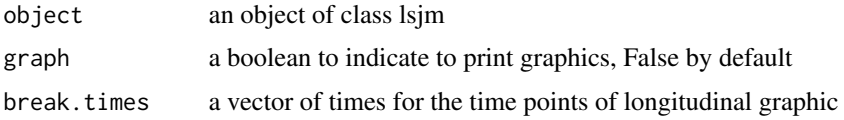

## Value

A list which contains the following elements :

tables A list with the table of the predicted random effect, the table of the predicted current value, table(s) of predictive cumulative hazard function(s)

graphs A list with 2 or 3 graphs : one for the longitudinal adjustment and one for each risk function

# Examples

```
#Fit a joint model with competing risks and subject-specific variability
example <- lsjm(formFixed = y~visit,
formRandom = ~\sim visit,
formGroup = \sim ID,
formSurv = Surv(time, event ==1 ) \sim 1,
timeVar = "visit",
data.long = Data_toy,
variability_hetero = TRUE,
formFixedVar =~visit,
formRandomVar =~visit,
correlated_re = TRUE,
sharedtype = c("current value", "variability"),
hazard_baseline = "Weibull",
formSlopeFixed =~1,
```

```
formSlopeRandom = ~1,
indices_beta_slope = c(2),
competing_risk = TRUE,
formSurv_CR = Surv(time, event ==2 ) ~ 1,
hazard_baseline_CR = "Weibull",
sharedtype_CR = c("current value", "variability"),
S1 = 100,
S2 = 1000,
nproc = 1,maxiter = 100,
Comp.Rcpp = TRUE
)
#Assesment of the goodness of fit:
gof <- goodness_of_fit(example, graph = TRUE)
gof$tables
gof$graphs
```
initial.long *Initialisation of Longitudinal Submodel*

#### Description

Initialisation of Longitudinal Submodel

#### Usage

```
initial.long(formFixed, formRandom, idVar, data.long1, ncX, nproc = nproc)
```
# Arguments

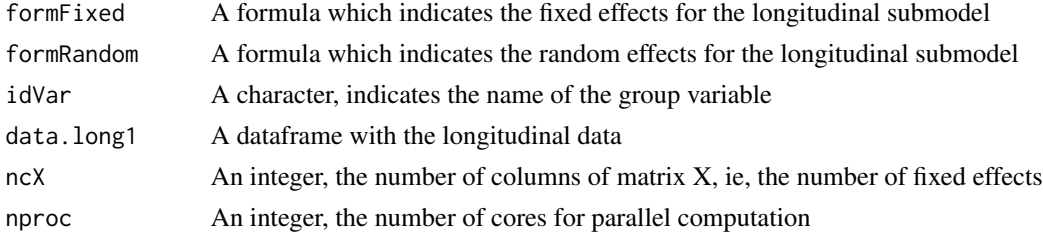

# Value

A list with the following components :

long\_model the result of the hlme function

priorMean.beta the estimated parameters for fixed effects in the linear mixed effects model sigma the estimated sigma of the model

<span id="page-7-0"></span>

<span id="page-8-0"></span>

# Description

Log-likelihood computation

# Usage

log\_llh( param, nb.e.a, nb.priorMean.beta, nb.alpha, competing\_risk, nb.alpha.CR, variability\_hetero, S, Zq, sharedtype, sharedtype\_CR, hazard\_baseline, hazard\_baseline\_CR, ord.splines, Xtime, Utime, nb\_pointsGK, Xs, Us, Xslope, Uslope, Xs.slope, Us.slope, indices\_beta\_slope, Time, st\_calc, B, Bs, wk, Z, P, left\_trunc, Z\_CR, X\_base, offset, U, y.new.prog,

```
event1,
 event2,
  Ind,
 Xs.0,
 Us.0,
 Xs.slope.0,
 Us.slope.0,
 P.0,
  st.0,
 Bs.0,
 B.CR,
 Bs.CR,
 Bs.0.CR,
 nb.e.a.sigma = nb.e.a.sigma,
 nb.omega = nb.omega,
 Otime = Otime,
 Wtime = Wtime,
 0s = 0s,
 Ws = WS,0_base = 0_base,
 W_base = W_base,
 correlated_re = correlated_re,
 0s.0 = 0s.0,
 Ws.0 = Ws.0\mathcal{L}
```
# Arguments

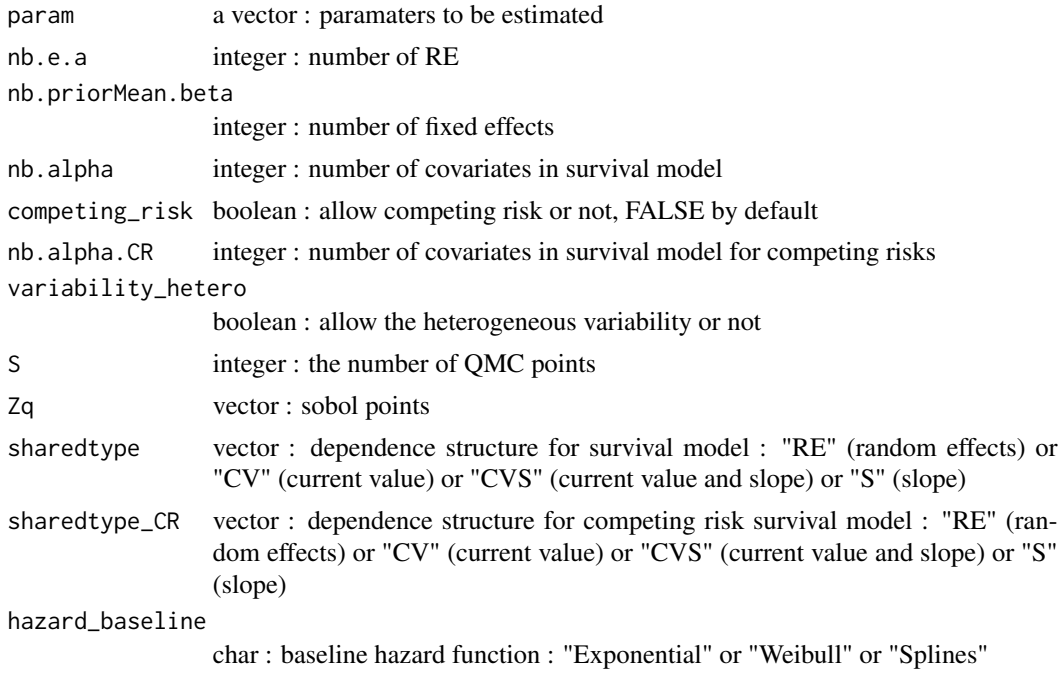

#### log\_llh to the contract of the contract of the contract of the contract of the contract of the contract of the contract of the contract of the contract of the contract of the contract of the contract of the contract of the

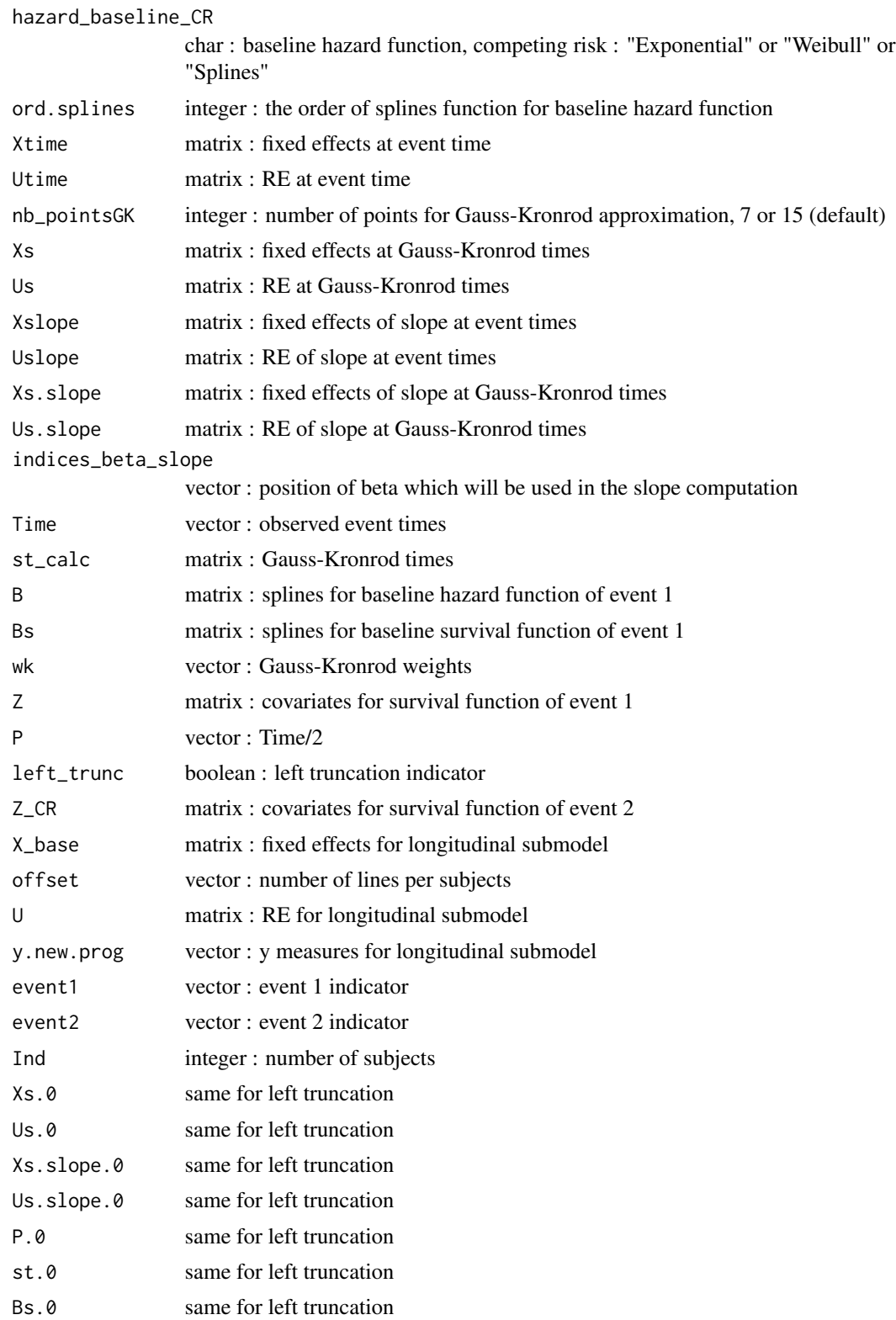

<span id="page-11-0"></span>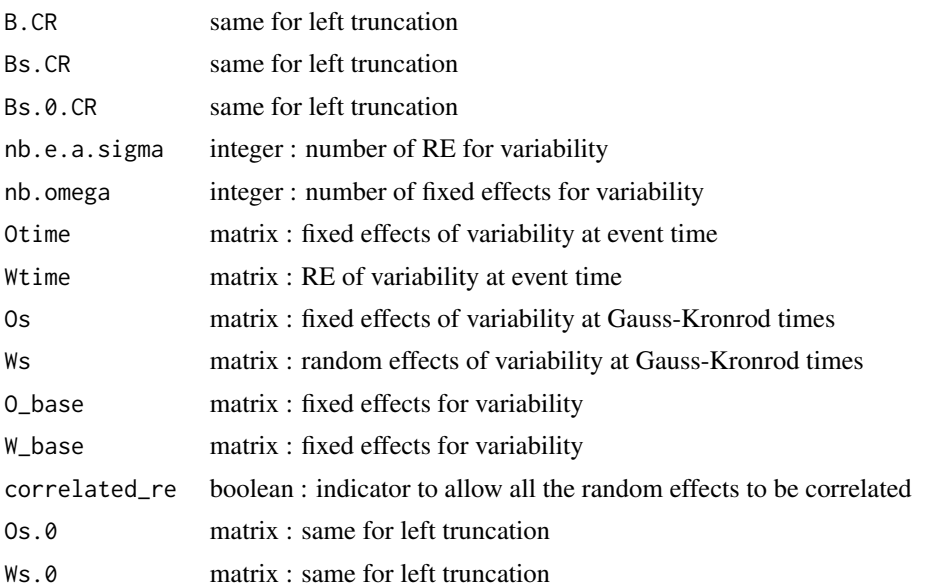

### Value

The value of the log-likelihood

log\_llh\_rcpp *Log-likelihood computation in RCPP*

# Description

Log-likelihood computation in RCPP

# Usage

```
log_llh_rcpp(
 param,
 nb.e.a,
 nb.priorMean.beta,
 nb.alpha,
  competing_risk,
 nb.alpha.CR,
  variability_hetero,
  S,
  Zq,
  sharedtype,
  sharedtype_CR,
  hazard_baseline,
  hazard_baseline_CR,
  ord.splines,
```
Xtime, Utime, nb\_pointsGK, Xs, Us, Xslope, Uslope, Xs.slope, Us.slope, indices\_beta\_slope, Time, st\_calc, B, Bs, wk, Z, P, left\_trunc, Z\_CR, X\_base, offset, U, y.new.prog, event1, event2, Ind, Xs.0, Us.0, Xs.slope.0, Us.slope.0, P.0, st.0, Bs.0, B.CR, Bs.CR, Bs.0.CR, nb.e.a.sigma = nb.e.a.sigma, nb.omega = nb.omega, Otime = Otime, Wtime = Wtime,  $0s = 0s$ ,  $ws = ws,$  $0_b$ ase =  $0_b$ ase,  $W_b$ ase =  $W_b$ ase, correlated\_re = correlated\_re,  $0s.0 = 0s.0$ ,  $WS.0 = Ws.0$ )

# Arguments

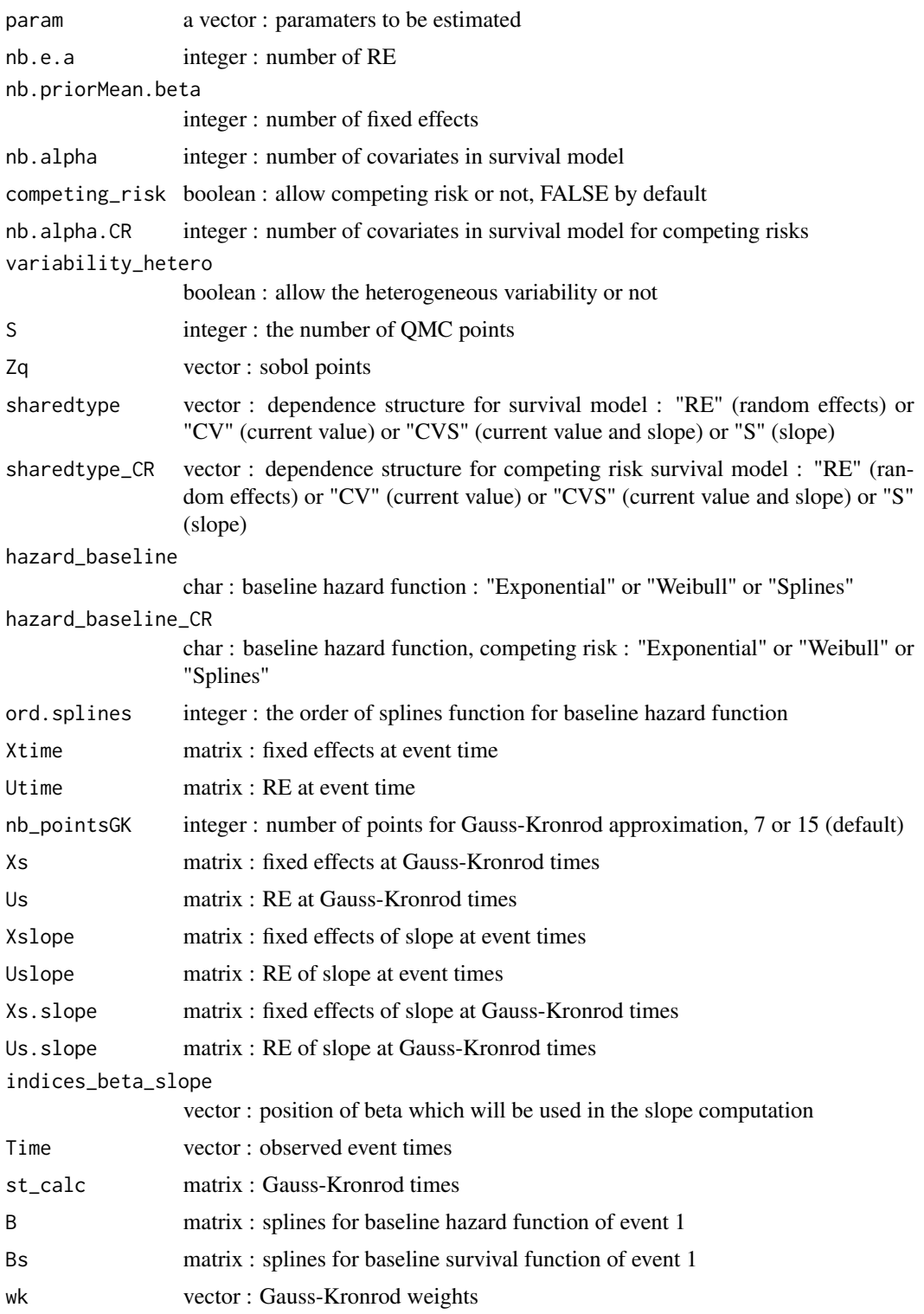

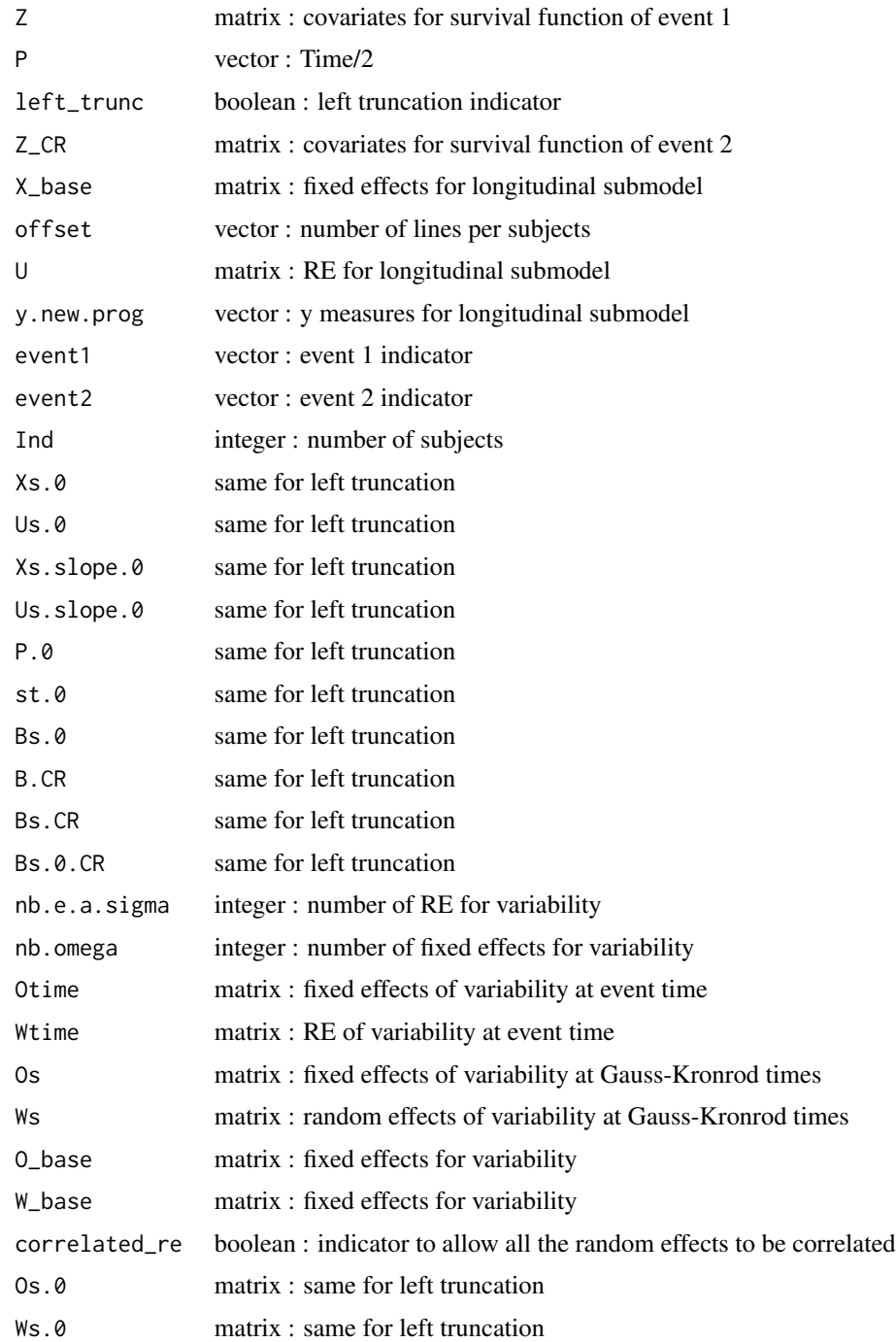

# Value

The value of the log-likelihood

<span id="page-15-0"></span>lsjm *lsjm : Estimation of joint model for longitudinal data with a subjectspecific time-dependent variability and time-to-event data.*

### **Description**

This function fits complex joint models with shared random effects. The longitudinal submodel estimates longitudinal data with a mixed-effects model in which we suppose that the variance of the residual error is time-dependent and subject-specific. The survival submodel handles right-censored and left-truncated time-to-event data and competing risks. The dependence structure between the longitudinal and the survival data can be the random effects from the mixed model or the current value of the marker and/or the slope of the marker. We can also adjust on the current variance of the marker. (See below) Parameters are estimated simultaneously through a maximum likelihood method, using a Marquardt-Levenberg algorithm.

# Usage lsjm( formFixed, formRandom, formGroup, formSurv, timeVar, data.long, variability\_hetero = TRUE, formFixedVar, formRandomVar, correlated\_re = FALSE, sharedtype = c("current value", "variability"), hazard\_baseline = "Exponential", formSlopeFixed = NULL, formSlopeRandom = NULL, indices\_beta\_slope = NULL,  $nb\_pointsGK = 15$ , ord.splines = 3, competing\_risk = FALSE,  $formSurv_CR = NULL,$ hazard\_baseline\_CR = "Exponential", sharedtype\_CR = c("current value", "variability"), left\_trunc = FALSE,  $Time.0 = NULL,$  $S1 = 1000$ .  $S2 = 5000$ ,  $nproc = 1$ , clustertype = "SOCK",  $maxiter = 100$ , print.info = FALSE,

lsjm 17

```
file = NULL,
 epsa = 0.001,epsb = 0.001,epsd = 0.001,binit = NULL,Comp.Rcpp = TRUE\mathcal{L}
```
# Arguments

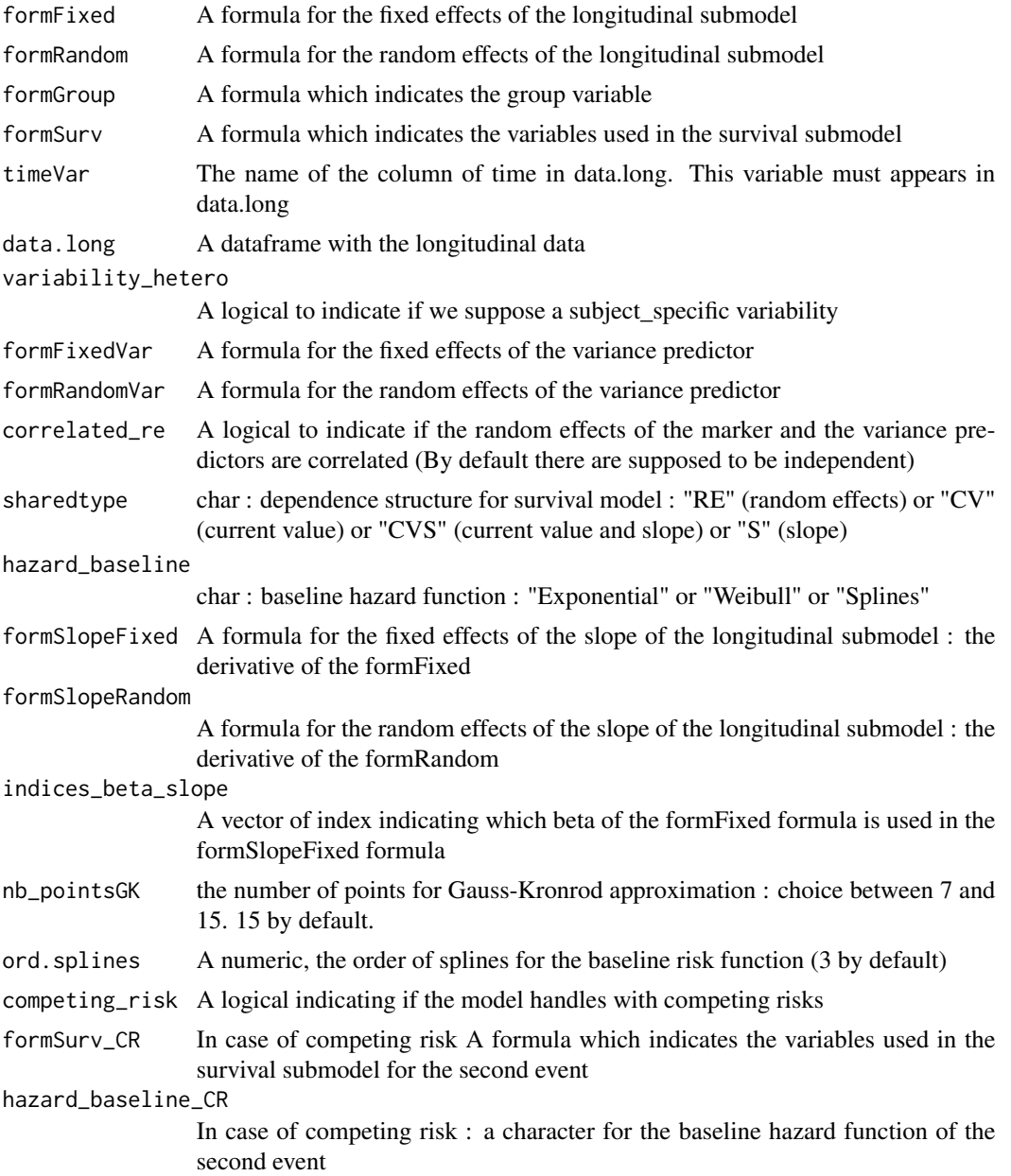

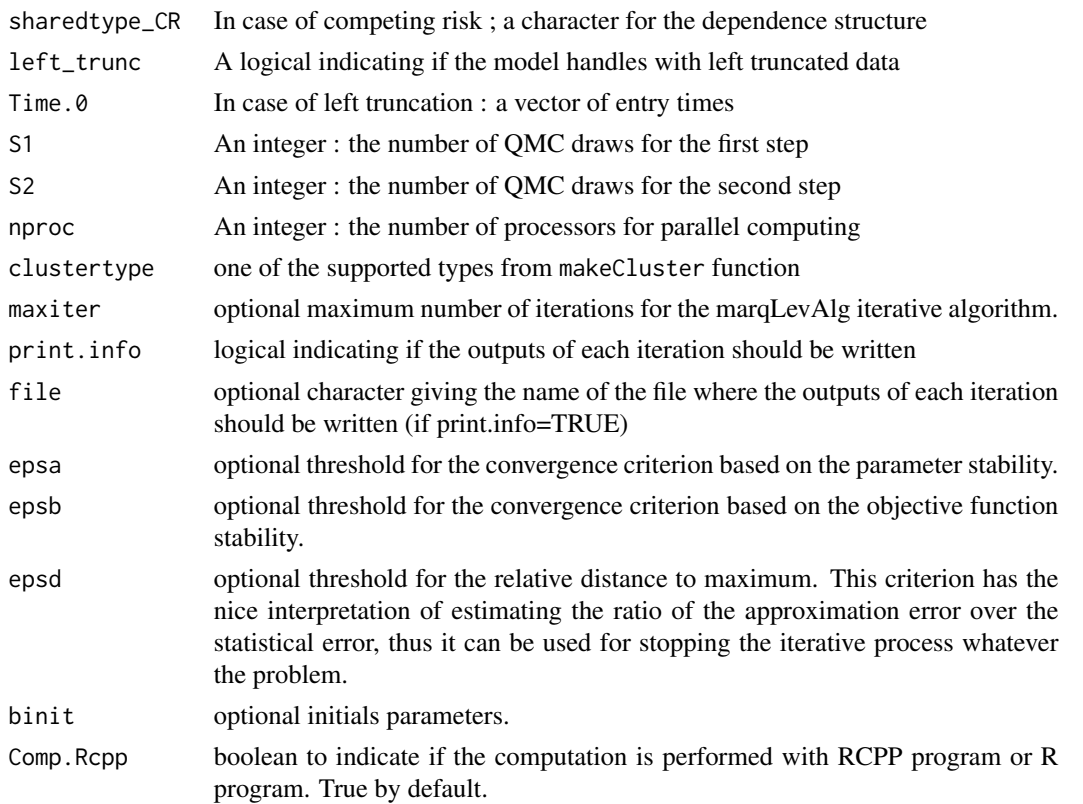

#### Details

#### A. LONGITUDINAL SUBMODEL

The longitudinal submodel is defined by a linear mixed effects model with the residual variance

which could be supposed to be time-dependent and subject-specific :

$$
\begin{cases} Y_{ij} = Y_i(t_{ij}) = \widetilde{Y}_i(t_{ij}) + \epsilon_{ij} = X_{ij}^\top \beta + Z_{ij}^\top b_i + \epsilon_{ij} \epsilon_{ij}(t_{ij}) \sim \mathcal{N}(0, \sigma_i^2(t_{ij})) \quad \text{with} \quad \log(\sigma_i(t_{ij})) = C_{ij} \end{cases}
$$

with  $X_{ij}$ ,  $O_{ij}$ ,  $Z_{ij}$  and  $M_{ij}$  four vectors of explanatory variables for subject i at visit j, respectively associated with the fixed-effect vectors  $\beta$  and  $\mu$ , and the subject-specific randomeffect vector  $b_i$  and  $\tau_i$ , such as  $\left(\begin{array}{c} b_i \\ \tau_i \end{array}\right) \sim N\left(\left(\begin{array}{c} 0 \\ 0 \end{array}\right), \left(\begin{array}{cc} \Sigma_b & \Sigma_{\tau b} \\ \Sigma' & \Sigma \end{array}\right)\right)$ :

$$
\text{effect vector } b_i \text{ and } \tau_i \text{, such as } \left( \begin{array}{c} \tau_i \\ \tau_i \end{array} \right) \sim N \left( \begin{array}{c} \tau_i \\ 0 \end{array} \right), \left( \begin{array}{cc} \Sigma_{\tau b}^{\prime} & \Sigma_{\tau}^{\prime} \end{array} \right) \right)
$$

 $Y_i(t_{ij}) = \tilde{Y}_i(t_{ij}) + \epsilon_{ij} = X_{ij}^\top \beta + Z_{ij}^\top b_i + \epsilon_{ij}$ 

with  $X_{ij}$  and  $Z_{ij}$  two covariate vectors for subject i at visit j, respectively associated with the vector of fixed effects  $\beta$  and the vector of subject-specific individual random effects  $b_i$ . The vector  $b_i$  is assumed to be normally distributed and a specific-subject random effect on the variance of the measure error can be added:  $\epsilon_{ij} \sim \mathcal{N}(0, \sigma_i^2)$  and

$$
\begin{pmatrix} b_i \\ \log \sigma_i \end{pmatrix} \sim \mathcal{N} \left( \begin{pmatrix} 0 \\ \mu_\sigma \end{pmatrix}, \begin{pmatrix} \Sigma_b & 0 \\ 0 & \tau_\sigma^2 \end{pmatrix} \right)
$$
  
B. SURVIVAL SUBMODEL

The risk function for the event  $k = \{1,2\}$  is defined by:  $\lambda_{ik}(t) = \lambda_{0k}(t) \exp(W_i^{\top} \gamma_k + \alpha_{1k} \tilde{y}_i(t) + \alpha_{2k} \tilde{y}'_i(t) + \alpha_{\sigma k} \sigma_i(t))$ with  $\lambda_{0k}(t)$  the baseline risk function,  $W_i$  a vector of baseline covariates associated with the regression coefficient  $\gamma_k$ , and  $\alpha_{1k}$ ,  $\alpha_{2k}$  and  $\alpha_{\sigma k}$  the regression coefficients associated with the

#### lsjm 19

current value  $\tilde{y}_i(t)$ , the current slope  $\tilde{y}'_i(t)$  and the current variability  $\sigma_i(t)$  of the marker, respectively. Different parametric forms for the baseline risk function can be considered, such as exponential, Weibull, or, for more flexibility, a B-splines base.

# Value

A FlexVarJoint object which contains the following elements :

result A marqLevAlg object with the results of the estimation.

table.res The table of results : Estimation and SE

time.compute Computation time

control A list of control elements

# Examples

```
#fit a joint model with competing risks and subject-specific variability
example <- lsjm(formFixed = y~visit,
formRandom = \sim visit,
formGroup = ~1D,formSurv = Surv(time, event ==1 ) \sim 1,
timeVar = "visit",
data.long = Data_toy,
variability_hetero = TRUE,
formFixedVar =~visit,
formRandomVar =~visit,
correlated_re = TRUE,
sharedtype = c("current value", "variability"),
hazard_baseline = "Weibull",
formSlopeFixed =~1,
formSlopeRandom = ~1,
indices_beta_slope = c(2),
competing_risk = TRUE,
formSurv_CR = Surv(time, event ==2 ) \sim 1,
hazard_baseline_CR = "Weibull",
sharedtype_CR = c("current value", "variability"),
S1 = 100,
S2 = 1000,
nproc = 1,
maxiter = 100,
Comp.Rcpp = TRUE
\mathcal{L}
```
summary(example)

#### <span id="page-19-0"></span>Description

This function fits complex mixed effects model with a time and covariate dependent variance. We suppose that the variance of the residual error is time-dependent and subject-specific. Parameters are estimated simultaneously through a maximum likelihood method, using a Marquardt-Levenberg algorithm.

#### Usage

```
lsmm(
  formFixed,
  formRandom,
  formGroup,
  timeVar,
  data.long,
  variability_hetero = TRUE,
  formFixedVar,
  formRandomVar,
  correlated_re = FALSE,
  S1 = 1000,S2 = 5000,nproc = 1,clustertype = "SOCK",
  maxiter = 100,
  print.info = FALSE,
  file = NULL,
  epsa = 0.001,
  epsb = 0.001,
  epsd = 0.001,
  binit = NULL
```
#### Arguments

)

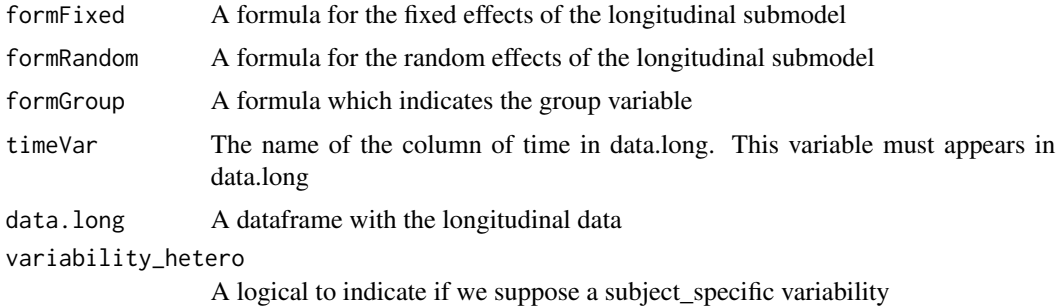

#### lsmm 21

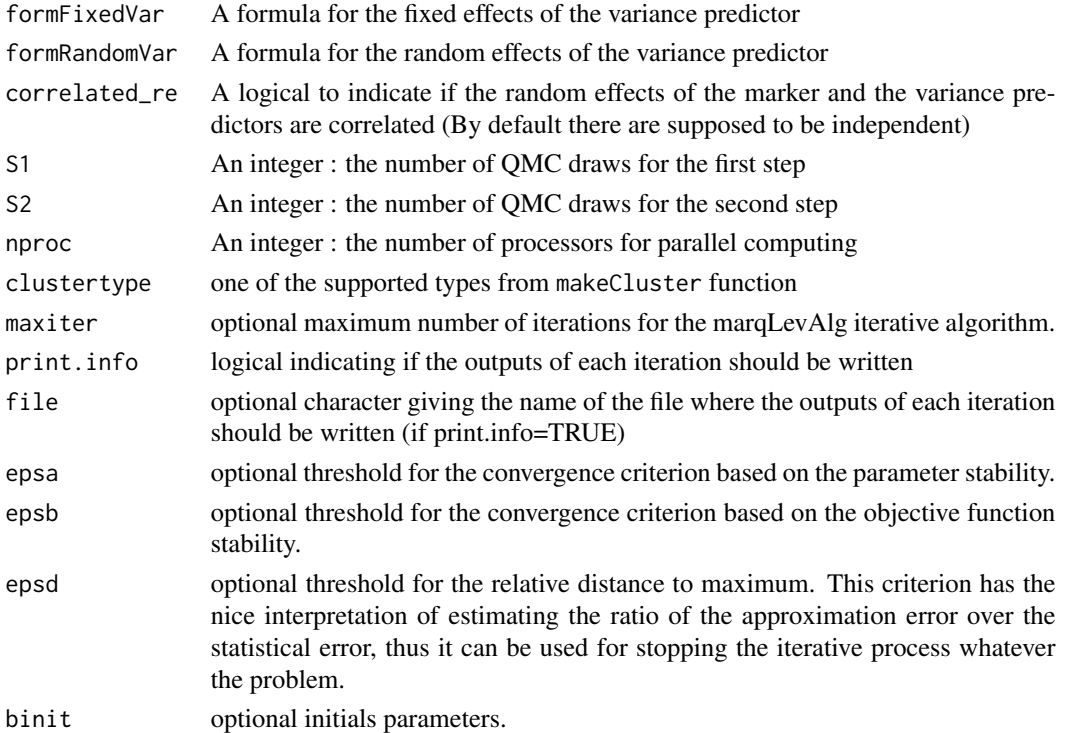

#### Details

The model is defined by : #'  $\begin{cases} Y_{ij} = Y_i(t_{ij}) = \widetilde{Y}_i(t_{ij}) + \epsilon_{ij} = X_{ij}^\top \beta + Z_{ij}^\top b_i + \epsilon_{ij}, \\ Y_i(t_{ij}) = \gamma_i(t_{ij}) + \gamma_i(t_{ij}) + \gamma_i(t_{ij}) + \gamma_i(t_{ij}) + \gamma_i(t_{ij}) + \gamma_i(t_{ij}) + \gamma_i(t_{ij}) + \gamma_i(t_{ij}) + \gamma_i(t_{ij}) + \gamma_i(t_{ij}) + \gamma_i(t_{ij}) + \gamma_i(t_{ij}) + \gamma_i(t_{ij}) + \gamma_i(t_{ij}) + \gamma_i(t_{ij}) + \gamma_i(t$  $\epsilon_{ij}(t_{ij}) \sim \mathcal{N}(0, \sigma_i^2(t_{ij}))$  with  $\log(\sigma_i(t_{ij})) = O_{ij}^{\top} \mu + M_{ij}^{\top} \tau_i$ 

with  $X_{ij}$ ,  $O_{ij}$ ,  $Z_{ij}$  and  $M_{ij}$  four vectors of explanatory variables for subject i at visit j, respectively associated with the fixed-effect vectors  $\beta$  and  $\mu$ , and the subject-specific randomeffect vector  $b_i$  and  $\tau_i$ , such as  $\begin{pmatrix} b_i \\ \tau_i \end{pmatrix}$  $\tau_i$  $\bigg) \sim N \left( \begin{array}{c} 0 \\ 0 \end{array} \right)$ 0  $\bigg\}$ ,  $\bigg( \begin{array}{cc} \Sigma_b & \Sigma_{\tau b} \\ \Sigma' & \Sigma \end{array}$  $\begin{pmatrix} \Sigma_b & \Sigma_{\tau b} \\ \Sigma'_{\tau b} & \Sigma_{\tau} \end{pmatrix}$ :

$$
Y_i(t_{ij}) = \tilde{Y}_i(t_{ij}) + \epsilon_{ij} = X_{ij}^{\top} \beta + Z_{ij}^{\top} b_i + \epsilon_{ij}
$$

with  $X_{ij}$  and  $Z_{ij}$  two covariate vectors for subject i at visit j, respectively associated with the vector of fixed effects  $\beta$  and the vector of subject-specific individual random effects  $b_i$ . The vector  $b_i$  is assumed to be normally distributed and a specific-subject random effect on the variance of the measure error can be added:  $\epsilon_{ij} \sim \mathcal{N}(0, \sigma_i^2)$  and

$$
\left(\begin{array}{c}b_i\\ \log \sigma_i\end{array}\right)\sim \mathcal{N}\left(\left(\begin{array}{c}0\\ \mu_{\sigma}\end{array}\right),\left(\begin{array}{cc}\Sigma_b & 0\\ 0 & \tau_{\sigma}^2\end{array}\right)\right)
$$

#### Value

A FlexVarJoint object which contains the following elements :

result A marqLevAlg object with the results of the estimation.

table.res The table of results : Estimation and SE

time.compute Computation time

control A list of control elements

# <span id="page-21-0"></span>Examples

```
#fit a joint model with competing risks and subject-specific variability
example <- lsmm(formFixed = y~visit,
formRandom = ~\sim visit,
formGroup = ~1D,timeVar = "visit",
data.long = Data_toy,
variability_hetero = TRUE,
formFixedVar =~visit,
formRandomVar =~visit,
correlated_re = TRUE,
S1 = 100,
S2 = 1000,
nproc = 1,maxiter = 100
\lambdasummary(example)
```
#### predyn *Dynamic prediction for new individuals*

# Description

Dynamic prediction for new individuals

#### Usage

```
predyn(
 newdata,
 object,
  s,
  times,
  event = 1,
 IC = 95,
 nb.draws = 500,
 graph = FALSE
)
```
#### Arguments

newdata data frame : collected data for a new individual

#### predyn 23

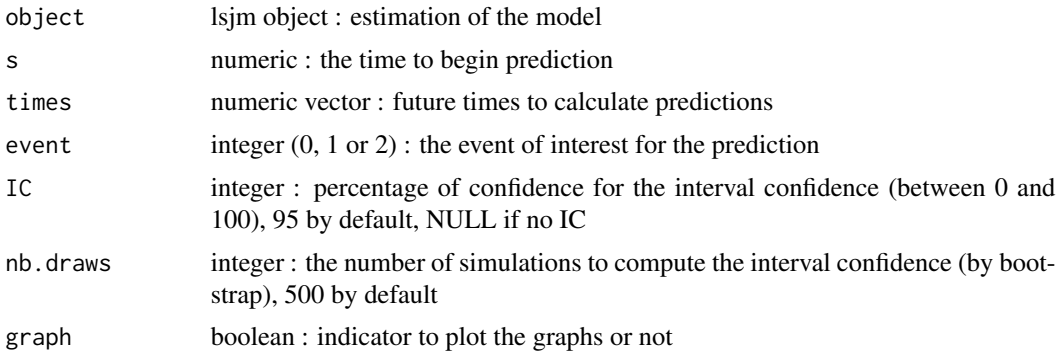

#### Value

A table of dynamic predictions

#### Examples

```
#fit a joint model with competing risks and subject-specific variability
example <- lsjm(formFixed = y~visit,
formRandom = ~\sim visit,
formGroup = \sim ID,formSurv = Surv(time, event ==1 ) \sim 1,
timeVar = "visit",
data.long = Data_toy,
variability_hetero = TRUE,
formFixedVar =~visit,
formRandomVar =~visit,
correlated_re = TRUE,
sharedtype = c("current value", "variability"),
hazard_baseline = "Weibull",
formSlopeFixed =~1,
formSlopeRandom = ~1,
indices_beta_slope = c(2),
competing_risk = TRUE,
formSurv_CR = Surv(time, event ==2 ) \sim 1,
hazard_baseline_CR = "Weibull",
sharedtype_CR = c("current value", "variability"),
S1 = 100,
S2 = 1000,
nproc = 1,maxiter = 100,
Comp.Rcpp = TRUE)
#Prediction for individuals 1 and 3 to experiment the event 1
#at time 1.5, 2, and 3, given their measurements until time 1:
newdata <- Data_toy[which(Data_toy$ID %in% c(1,3)),]
pred.new \leq predyn(newdata, example, 1, c(1.5, 2, 2.8, 3), event = 1, IC = 95,
```

```
nb.draws = 100, graph = TRUE)
```
pred\_s.t.bootstrap.tps

*Predictions computation*

# Description

Predictions computation

# Usage

```
pred_s.t.bootstrap.tps(newdata, object, s, window, event = 1, nb.draws)
```
# Arguments

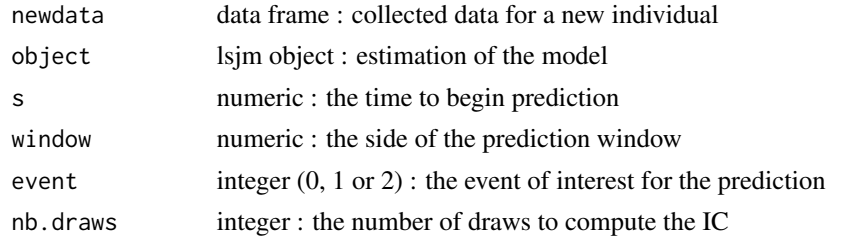

pred\_s.t.ponctuel.tps *Predictions computation*

# Description

Predictions computation

# Usage

```
pred_s.t.ponctuel.tps(newdata, object, s, window, event = 1)
```
# Arguments

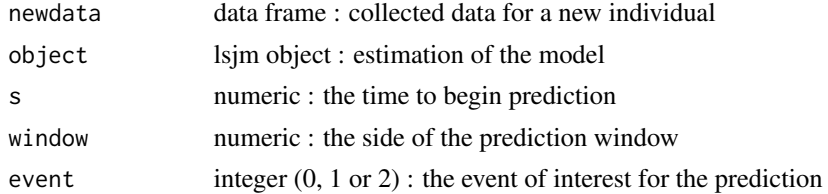

<span id="page-23-0"></span>

# <span id="page-24-0"></span>Index

∗ datasets Data\_toy, [6](#page-5-0) data.GaussKronrod, [2](#page-1-0) data.GaussKronrod2, [3](#page-2-0) data.manag.long, [4](#page-3-0) data.manag.surv, [4](#page-3-0) data.time, [5](#page-4-0) Data\_toy, [6](#page-5-0) gaussKronrod, [6](#page-5-0) goodness\_of\_fit, [7](#page-6-0) initial.long, [8](#page-7-0)  $log_1 11h, 9$  $log_1 11h, 9$ log\_llh\_rcpp, [12](#page-11-0) lsjm, [16](#page-15-0) lsmm, [20](#page-19-0) pred\_s.t.bootstrap.tps, [24](#page-23-0) pred\_s.t.ponctuel.tps, [24](#page-23-0)

predyn, [22](#page-21-0)